# The flushend package

Sigitas Tolušis sigitas@vtex.lt

v2.1 from 2014/03/18

### 1 Introduction

The package is used to balance columns on any page in twocolumn mode. By default it is switched on at the end of document. It is expected to work with footnotes, top floats and column break before one line section title.

### 2 Usage

Just load the package to balance the last page: that's all. To balance some page

in middle of document use command \flushcolsend at that page. \flushend This macro switches on column balancing on the last page. It is used by default. \raggedend This macro switches off column balancing on the last page. \flushcolsend This macro switches on column balancing on the current page. \raggedcolsend This macro switches off column balancing on the current page.  $\text{tdtColsBreak}$  { $\langle \text{tokens} \rangle$ } Adds  $\langle tokens \rangle$  in place of the original column break (made without balancing). Example: \atColsBreak{\vskip-2pt}  $\text{tdtColsEnd} \quad {\langle tokens \rangle}$ Adds  $\langle tokens \rangle$  at the end of right column. Example: \atColsEnd{\vfil} \showcolsendrule It can be used just for debugging: adds rule to the bottom of columns. 1

#### 2.1 Package options

autobase It is used to guess \baselineskip value on original columns break.

noauto It is used to switch off the previous option behaviour.

debug Adds rules to the bottom of columns (just for debugging) and leftcolumn break place. Adds some additional log info.

## 3 Implementation

```
1 \newif\if@auto@baselineskip \@auto@baselineskiptrue
                               2 \newif\if@balance@debug \@balance@debugfalse
                               3 \DeclareOption{autobase}{\global\@auto@baselineskiptrue}
                               4 \DeclareOption{noauto}{\global\@auto@baselineskipfalse}
                               5 \DeclareOption{debug}{\global\@balance@debugtrue}
                               6 \DeclareOption{nodebug}{\global\@balance@debugfalse}
                               7 \ProcessOptions
                               8 \newskip\flushend@@lastskip@a
                               9 \newskip\flushend@@lastskip@b
                              10 \newskip\flushend@@lastskip@c
                              11 \newcount\flushend@@penalty@a
                              12 \newdimen\flushend@@lastkern@a
                              13 \newdimen\var@@temp@spread
                              14 \newdimen\var@@temp@a
                              15 \newdimen\flushend@@page@rule \flushend@@page@rule\z@
                              16 \def\showcolsendrule{\global\flushend@@page@rule=.4pt}
          \to \{ (float size)} This value is used to catch possible float on right column top.
                              17 \gdef\top@@floatbox@min{4\topskip}
                              18 \newbox\flushend@@varbox@a
                              19 \newbox\flushend@@varbox@c
                              20 \newbox\flushend@@tempbox@a
                              21 \newbox\flushend@@tempbox@c
                              22 \@ifundefined{@viper}{\newbox\@viper}{}
                              23 \@ifundefined{hold@viper}{\newbox\hold@viper}{}
                              24 \newtoks\atColsBreak \atColsBreak={}
                              25 \newtoks\atColsEnd \atColsEnd={}
                              26 \@ifundefined{fmt@box@adds}{\def\fmt@box@adds#1{#1}}{}
                              27 \@ifundefined{fmt@vbox@adds}{\def\fmt@vbox@adds[#1]#2{#2}}{}
\remove@lastbox@at@balancing It is used to remove empty box at the right column end.
                              28 \gdef\remove@lastbox@at@balancing{%
                              29 \unskip\unkern\unpenalty
                              30 \unskip\unkern\unpenalty
                              31 \unskip\unkern\unpenalty
```
{\setbox\z@\lastbox}%

\unskip\unkern\unpenalty

```
34 \unskip\unkern\unpenalty
```

```
35 \unskip\unkern\unpenalty
```

```
36 }
```
Macros used in debug mode.

```
37 \def\show@@box#1{%
38 \bgroup
39 \showboxbreadth=20000\showboxdepth=20000%
40 \showbox#1\relax
41 \egroup
42 }
43 \def\wlog@balance@debug#1{\if@balance@debug \wlog{#1}\fi}
44 \def\log@box@info#1{<box\the#1>(\the\ht#1+\the\dp#1)x\the\wd#1}
45 \let\show@@box@next\@gobble
```
To get more or less proper result we need to know about footnotes at the left column end, top floats at the right column top, skips and so on. This part of the package is responsible for such analysis.

```
46 \gdef\analyze@lastbox@box#1{%
47 \setbox\flushend@@varbox@a\vbox{%
48 \unvbox#1%
49 \global\flushend@@lastskip@a\lastskip
50 \unskip
51 \global\var@@temp@a\lastkern
52 \unkern
53 \global\flushend@@penalty@a\lastpenalty
54 \unpenalty
55 \ifdim\lastskip>\z@
56 \global\flushend@@lastskip@a\lastskip
57 \fi
58 \unskip
59 \ifdim\lastkern>\z@
60 \global\var@@temp@a\lastkern
61 \fi
62 \unkern
63 \ifnum\lastpenalty>\z@
64 \global\flushend@@penalty@a\lastpenalty
65 \fi
66 \unpenalty
67 \global\setbox\flushend@@tempbox@a\lastbox
68 }%
69 \wlog@balance@debug{^^J::analyze@lastbox@box::\log@box@info{#1}%
70 ^^J ::unvbox: \log@box@info{\flushend@@varbox@a}%
71 ^^J::lastbox: \log@box@info{\flushend@@tempbox@a}%
72 ^^J::lastskip: \the\flushend@@lastskip@a;
73 lastkern: \the\var@@temp@a;
74 lastpenalty: \the\flushend@@penalty@a
75 }%
76 }
```

```
\analyze@leftcolumn@box \{\langle box \rangle\}77 \gdef\analyze@leftcolumn@box#1{%
                     78 \splittopskip\z@ \vfuzz\maxdimen \vbadness\maxdimen
                     79 \flushend@@lastskip@b\ht#1%
                     80 \wlog@balance@debug{^^Jmainbox: \log@box@info{#1}}%
                     81 \setbox\flushend@@varbox@a\vbox{%
                     82 \unvbox#1%
                     83 \global\flushend@@lastskip@a\lastskip
                     84 \unskip
                     85 \global\flushend@@lastkern@a\lastkern
                     86 \unkern
                     87 \global\flushend@@penalty@a\lastpenalty
                     88 \unpenalty
                     89 \global\setbox\flushend@@tempbox@a\lastbox
                     90 }%
                     91 \advance\flushend@@lastskip@b -\ht\flushend@@varbox@a
                     92 \advance\flushend@@lastskip@b -\ht\flushend@@tempbox@a
                     93 \wlog@balance@debug{.-box: \log@box@info{\flushend@@varbox@a}%
                     94 ^^J.-lastbox: \log@box@info{\flushend@@tempbox@a}%
                     95 ^^J.-lastskip: \the\flushend@@lastskip@a;
                     96 lastkern: \the\flushend@@lastkern@a;
                     97 lastpenalty: \the\flushend@@penalty@a
                     98 ^^J.-diff: \the\flushend@@lastskip@b
                     99 }%
                     100 \check@@footnoterule@@box\flushend@@tempbox@a\flushend@@lastskip@b\flushend@@varbox@a
                     101 \check@@baselineskip@@skip\flushend@@lastskip@a\flushend@@lastskip@b\flushend@@lastskip@c
                     102 \ifvoid\flushend@@tempbox@a
                     103 \ifdim\ht\flushend@@varbox@a>\topskip
                     104 \flushend@@lastskip@b\ht\flushend@@varbox@a
                     105 \var@@temp@a\ht\flushend@@varbox@a
                     106 \loop
                     107 \setbox\flushend@@tempbox@c\vsplit\flushend@@varbox@a to\var@@temp@a
                     108 \ifvoid\flushend@@varbox@a
                     109 \setbox\flushend@@varbox@a\vbox{\unvbox\flushend@@tempbox@c}%
                     110 \advance \var@@temp@a -3\p@
                     111 \else
                     112 \var@@temp@a=-1\p@
                     113 \qquad \qquad \fi
                     114 \ifdim \var@@temp@a>\z@
                     115 \repeat
                     116 \setbox\flushend@@varbox@a\vbox{\unvbox\flushend@@varbox@a}%
                     117 \setbox\flushend@@tempbox@c\vbox{\unvbox\flushend@@tempbox@c}%
                     118 \advance\flushend@@lastskip@b -\ht\flushend@@varbox@a
                     119 \advance\flushend@@lastskip@b -\ht\flushend@@tempbox@c
                     120 \wlog@balance@debug{..--box: \log@box@info{\flushend@@tempbox@c}%
                     121 ^^J..--lastbox: \log@box@info{\flushend@@varbox@a}%
                     122 ^^J..--diff: \the\flushend@@lastskip@b}%
                     123 \check@@footnoterule@@box\flushend@@varbox@a\flushend@@lastskip@b
                     124 \flushend@@tempbox@c
```
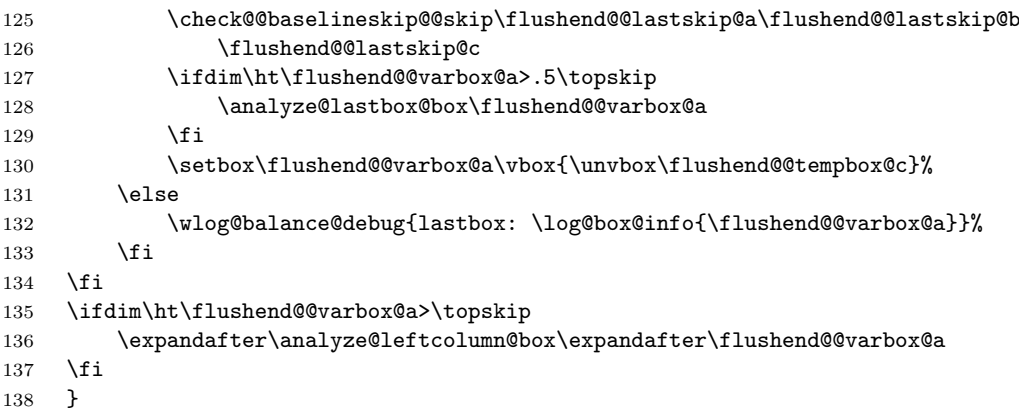

#### \get@@footnoterule@@box

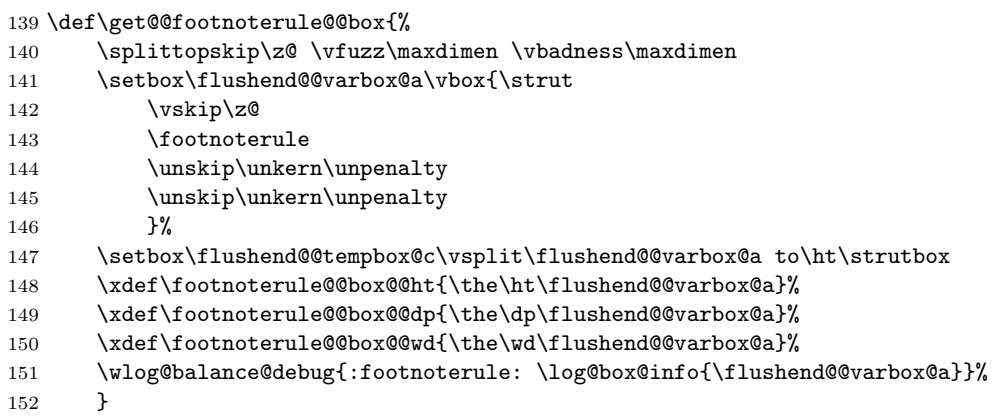

#### \check@@footnoterule@@box  $\{\langle box \rangle\} \{\langle skip \rangle\} \{\langle box \rangle\}$

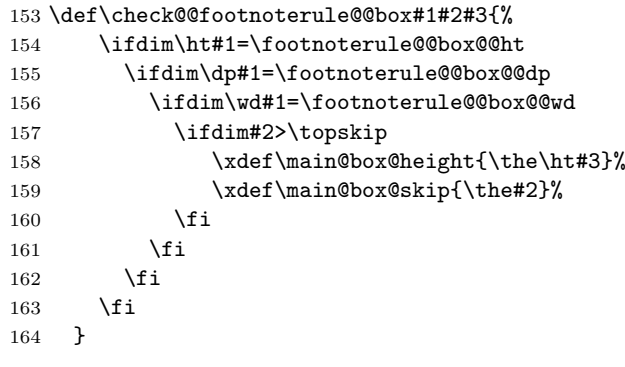

### $\verb+\check@Qbaselineskip@Qskip {*dimension*}{\langle *dimension* \rangle}{\langle *var* \rangle}$

#### \def\check@@baselineskip@@skip#1#2#3{%  $\left( \frac{1}{16} \right)$

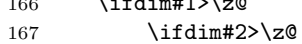

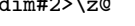

```
168 \global#3=\the#1%
                   169 \gdef\check@@baselineskip@@skip##1##2##3{}%
                   170 \quad \text{if}171 \fi
                   172 }
\analyze@rightcolumn@box \{\langle box \rangle\}173 \def\analyze@rightcolumn@box#1{%
                   174 \bgroup
                   175 \xdef\top@@floatbox@ht{\z@}%
                   176 \xdef\top@@floatbox@skip{\z@}%
                   177 \xdef\top@@section@skip{\z@}%
                   178 \splittopskip\z@ \vfuzz\maxdimen \vbadness\maxdimen
                   179 \wlog@balance@debug{^^J(R)mainbox: \log@box@info{#1}}%
                   180 \var@@temp@a3\p@
                   181 \setbox\flushend@@varbox@a\vbox{\strut
                   182 \vskip\z@
                   183 \unvcopy#1%
                   184 }%
                   185 \splittopskip\z@
                   186 \setbox\flushend@@tempbox@c\vsplit\flushend@@varbox@a to\ht\strutbox
                   187 \flushend@@lastskip@a\ht\flushend@@varbox@a
                   188 \loop
                   189 \flushend@@lastskip@b\ht\flushend@@varbox@a
                   190 \setbox\flushend@@tempbox@c\vsplit\flushend@@varbox@a to\var@@temp@a
                   191 \ifvoid\flushend@@tempbox@c
                   192 \advance \var@@temp@a 3\p@
                   193 \ifdim\var@@temp@a>\flushend@@lastskip@b
                   194 \var@@temp@a=-1\p@
                   195 \fi
                   196 \else
                   197 \setbox\flushend@@tempbox@c\vbox{\unvbox\flushend@@tempbox@c}%
                   198 \ifdim\ht\flushend@@tempbox@c>\top@@floatbox@min
                   199 \advance\flushend@@lastskip@b -\ht\flushend@@tempbox@c
                   200 \advance\flushend@@lastskip@b -\ht\flushend@@varbox@a
                   201 \xdef\top@@floatbox@skip{\the\flushend@@lastskip@b}%
                   202 \flushend@@lastskip@b\flushend@@lastskip@a
                   203 \advance\flushend@@lastskip@b -\ht\flushend@@varbox@a
                   204 \advance\flushend@@lastskip@b -\top@@floatbox@skip
                   205 \xdef\top@@floatbox@ht{\the\flushend@@lastskip@b}%
                   206 \var@@temp@a=3\p@
                   207 \sqrt{a} a208 \advance\flushend@@lastskip@b -\ht\flushend@@tempbox@c
                   209 \advance\flushend@@lastskip@b -\ht\flushend@@varbox@a
                   210 \ifdim\ht\flushend@@tempbox@c>\topskip
                   211 \else
                   212 \xdef\top@@section@skip{\the\flushend@@lastskip@b}%
                   213 \setminusfi
                   214 \var@@temp@a=-1\p@
                   215 \overline{15}
```
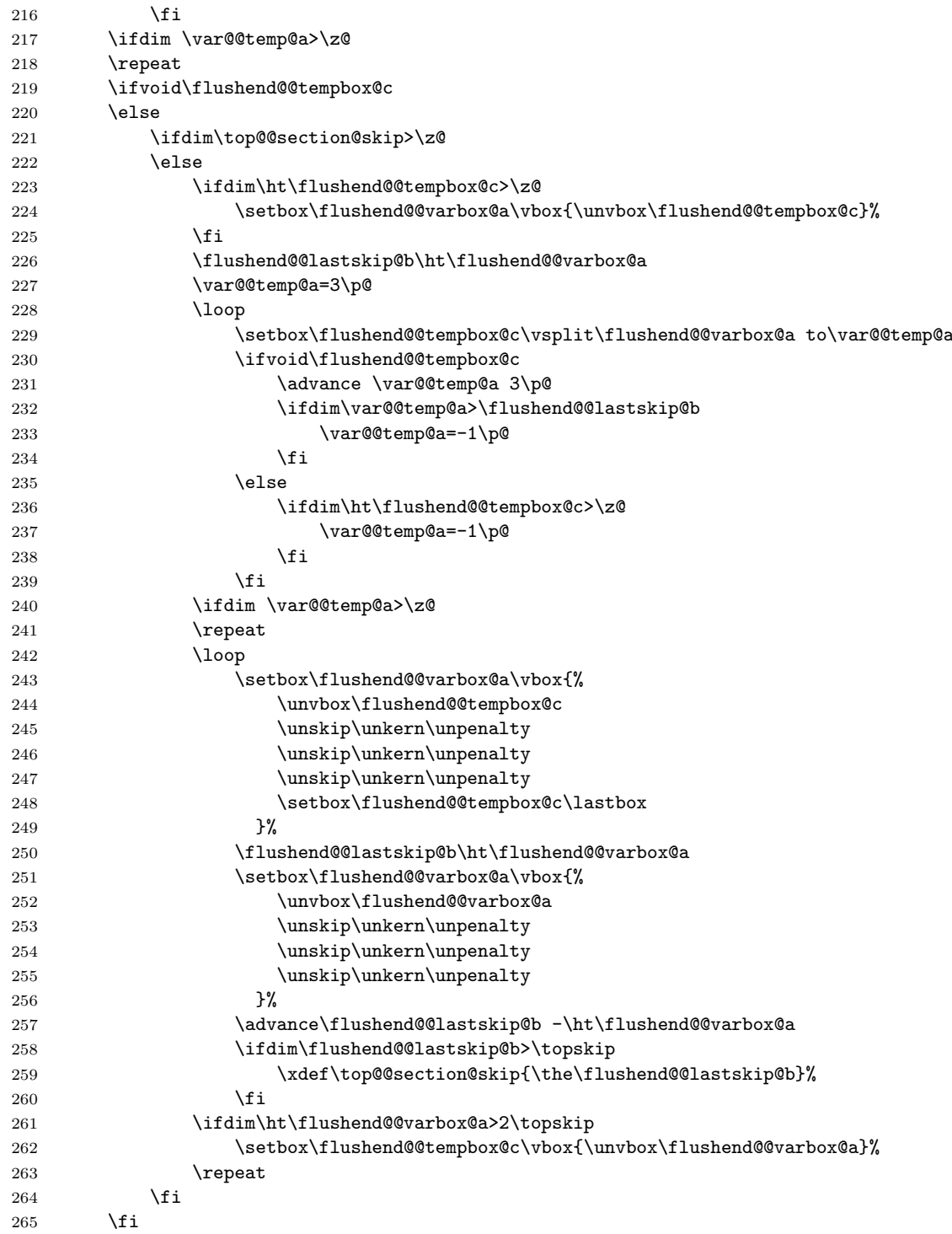

```
266 \egroup
               267 }
\last@outputdblcol Columns balancing of the twocolumn mode page.
               268 \def\last@outputdblcol{%
               269 \if@firstcolumn
               270 \global \@firstcolumnfalse
               271 \global \setbox\@leftcolumn \box\@outputbox
               272 \else
               273 \global \@firstcolumntrue
               274 \@tempdima\ht\@leftcolumn
               275 \splittopskip\topskip \splitmaxdepth\maxdepth
               276 \var@@temp@spread=\wd\@outputbox
               277 \if@auto@baselineskip
               278 %% Trying guess baselineskip value on column break
               279 \get@@footnoterule@@box
               280 \xdef\main@box@height{\the\ht\@leftcolumn}%
               281 \xdef\main@box@skip{\z@}%
               282 \global\flushend@@lastskip@c\z@
               283 \setbox\flushend@@varbox@a\vbox{\unvcopy\@leftcolumn}%
               284 \analyze@leftcolumn@box\flushend@@varbox@a
               285 \setbox\flushend@@varbox@a\vbox{\unvcopy\@outputbox}%
               286 \analyze@rightcolumn@box\flushend@@varbox@a
               287 \ifdim\main@box@skip>\z@
               288 \splittopskip\z@
               289 \setbox\flushend@@varbox@a\vsplit\@leftcolumn to\main@box@height
               290 \qquad \text{leles}291 \setbox\flushend@@varbox@a\box\@leftcolumn
               292 \setminusfi
               293 \ifdim\var@@temp@spread>\z@
               294 \setbox\@outputbox\vbox{\strut
               295 \quad \text{vskip} \zeta296 \unvbox\@outputbox
               297 }%
               298 \splittopskip\z@
               299 \setbox\flushend@@tempbox@c\vsplit\@outputbox to\ht\strutbox
               300 \ifdim\top@@floatbox@skip>\z@
               301 \setbox\flushend@@tempbox@c\vsplit\@outputbox to\top@@floatbox@ht
               302 \setbox\flushend@@tempbox@c\vbox{\unvbox\flushend@@tempbox@c}%
               303 \qquad \qquad \text{if}304 \setbox\@tempboxa\vbox{%
               305 \unvbox\flushend@@varbox@a
               306 \unskip\unkern\unpenalty
               307 \vskip\flushend@@lastskip@c
               308 \the\atColsBreak
               309 \hrule\@height\flushend@@page@rule width\columnwidth
               310 \ifdim\top@@section@skip>\topskip
               311 \vskip\top@@section@skip
               312 \qquad \qquad \text{if }313 \unvbox\@outputbox
```
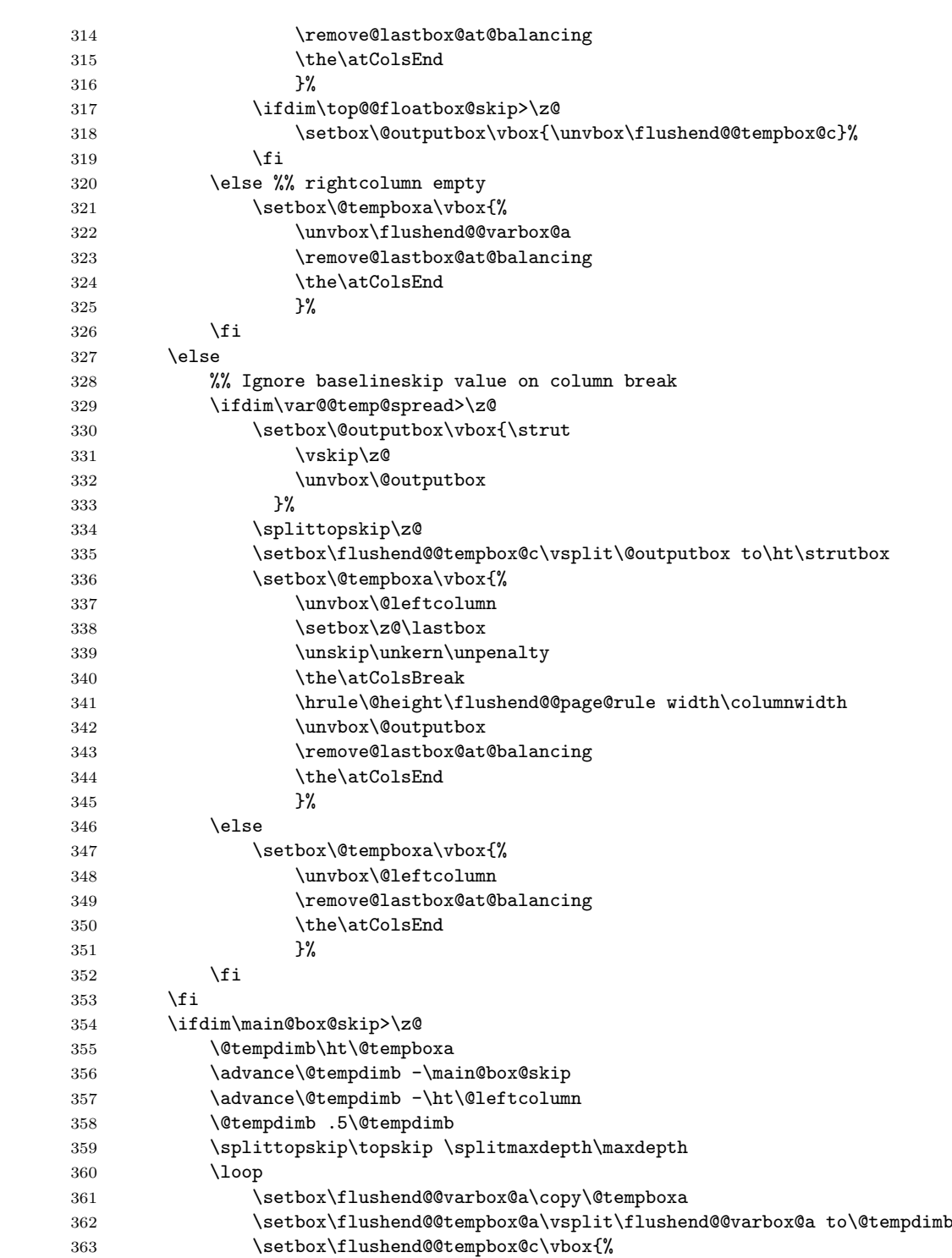

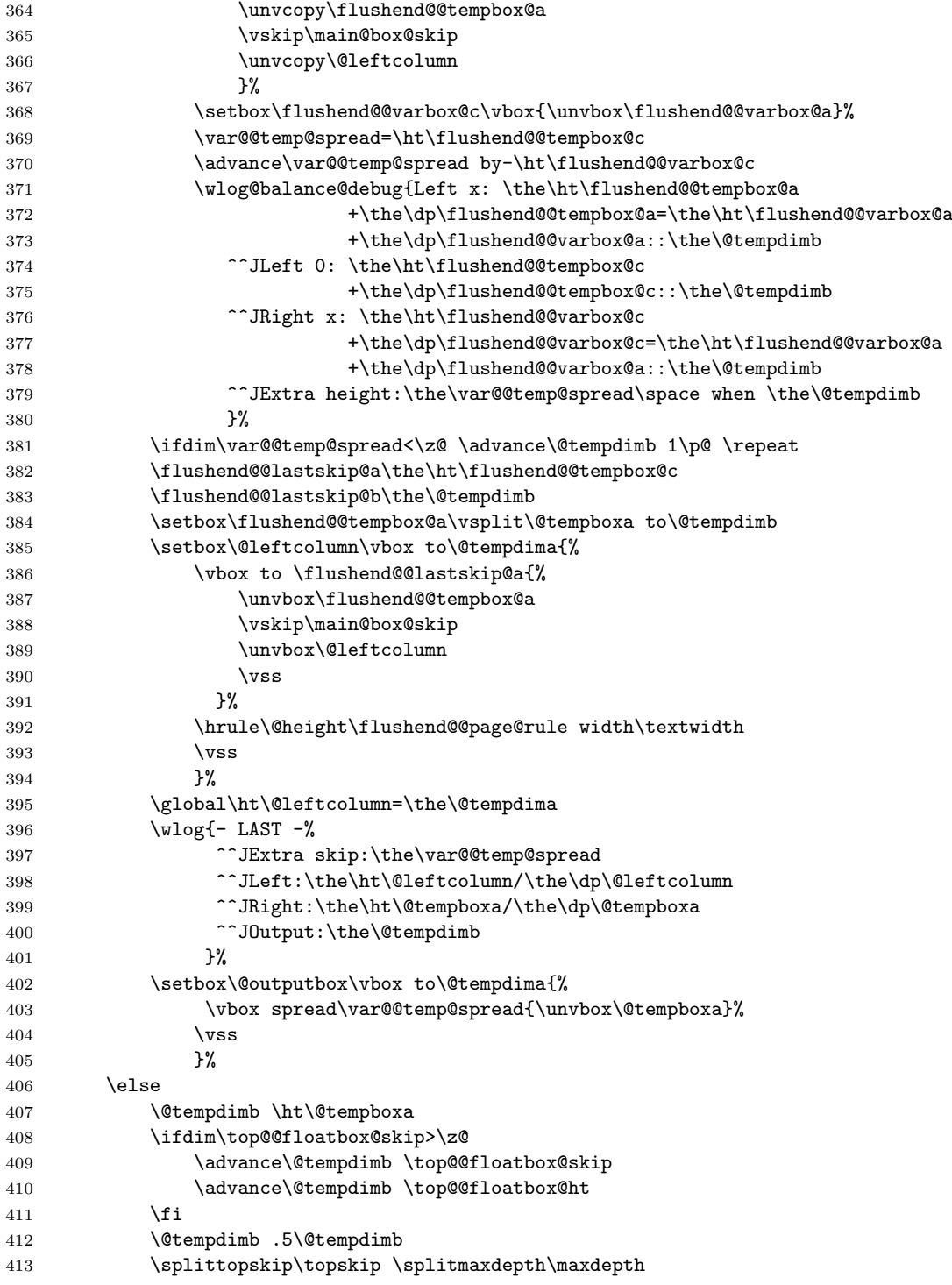

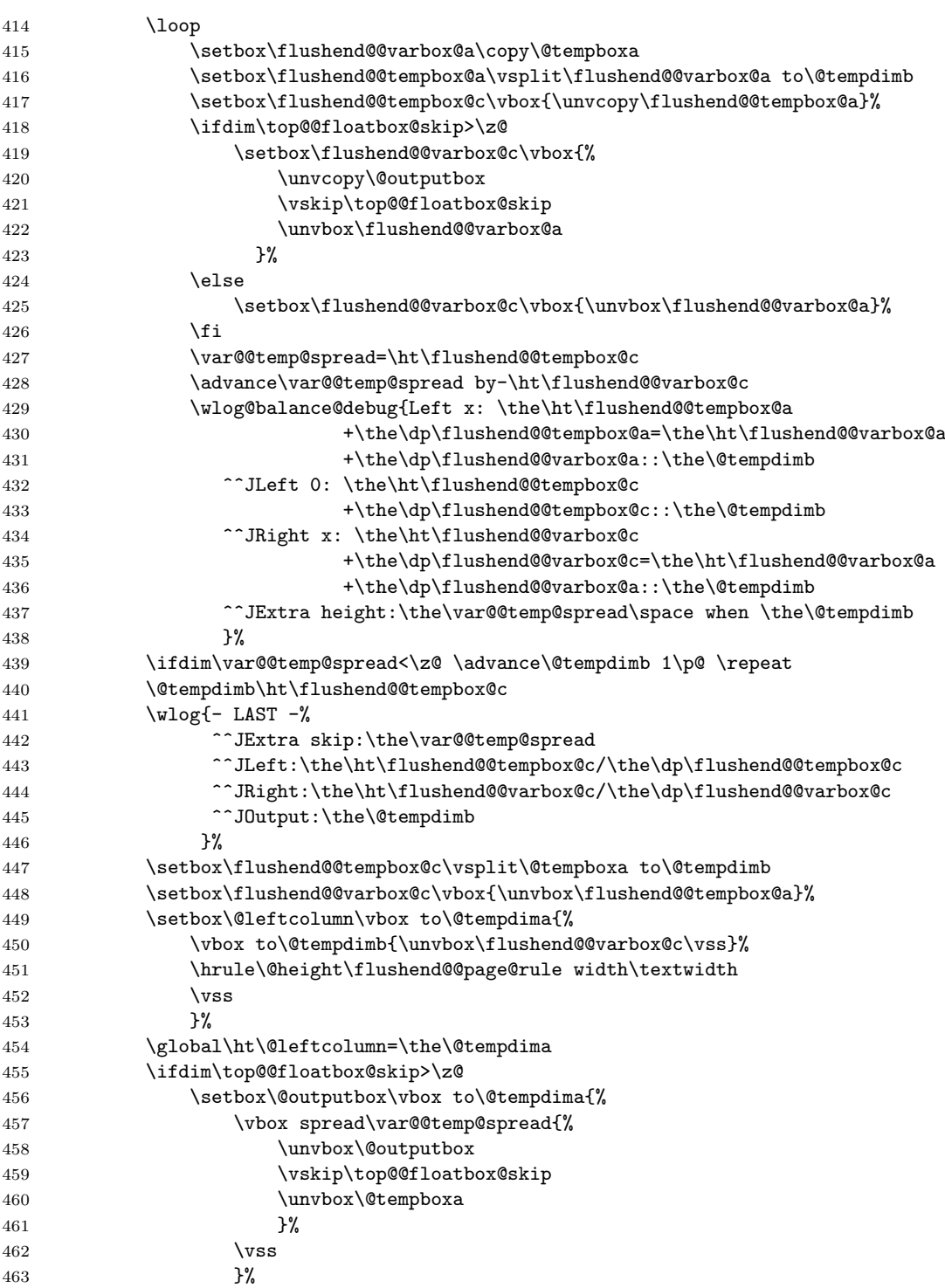

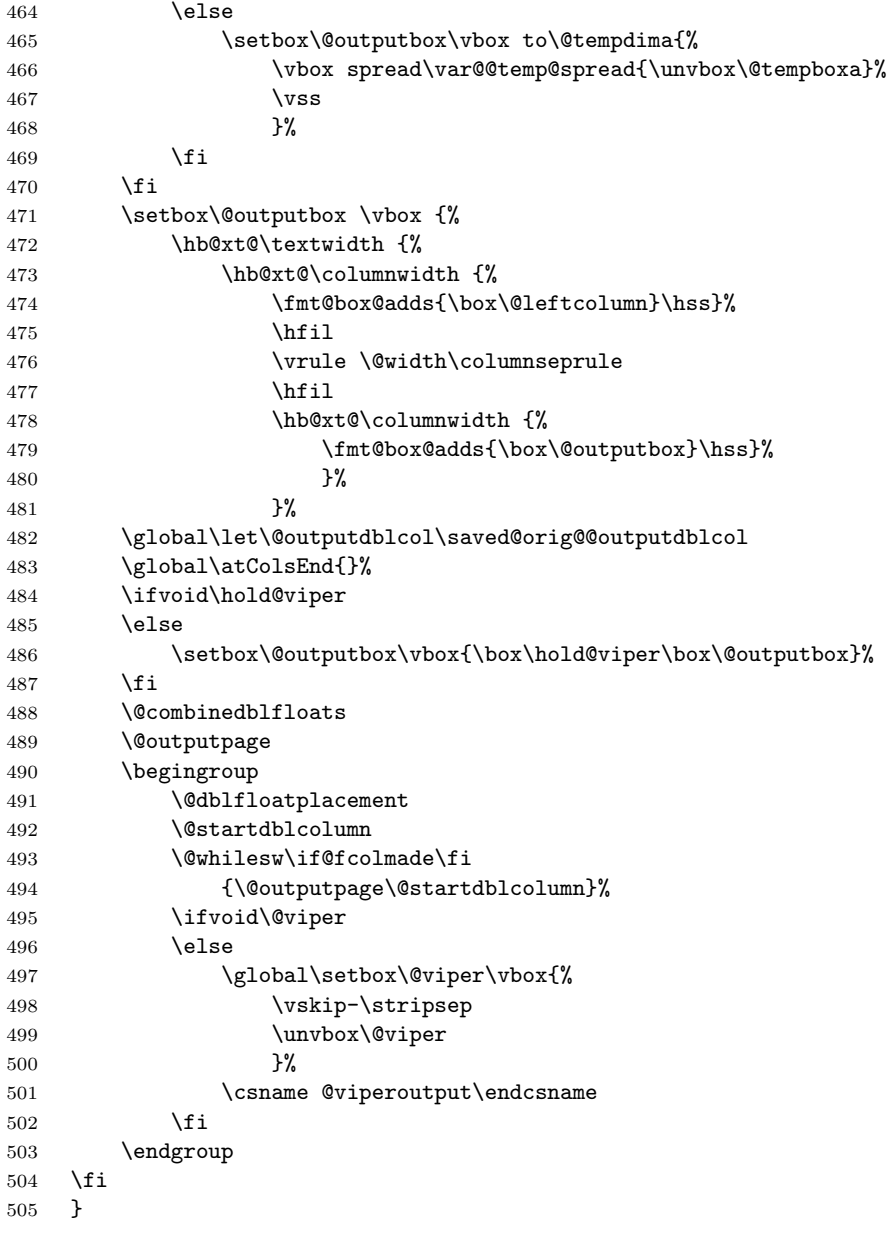

Adds default balancing of the last page at the end of document.

 \usepackage{etoolbox} \AtBeginDocument{%

 $508 \verb+|Qlobal\let\saved@orig@outputdblcol\@outputdblcol$ 

\global\let\balanced@@outputdblcol\last@outputdblcol

510 \preto\enddocument{\let\@outputdblcol\balanced@@outputdblcol}%

511 \appto\footnoterule{\vskip\z@}%

512 }

User interface commands for the balancing pages.

 $513 \def\Iushcolsend{\global\let\@outputdblcol\last@outputdblcol\}$ 514 \def\raggedcolsend{\global\let\@outputdblcol\saved@orig@@outputdblcol} 515 \def\flushend{\global\let\balanced@@outputdblcol\last@outputdblcol} 516 \def\raggedend{\global\let\balanced@@outputdblcol\saved@orig@@outputdblcol} 517\if@balance@debug<br>518 \showcolsendru  $\simeq$ showcolsendrule 519 \fi